## BÓBR 1

 $\prec$ 

Pokaż innowacyjność swojej szkoły!

## Szanowni Nauczyciele, Drodzy Uczniowie,

**Letter Little** 

 $\bullet$ 

mamy ogromną przyjemność ogłosić, że już 13 listopada 2017 roku rusza kolejna edycja największego w Polsce bezpłatnego Konkursu Informatycznego Bóbr!

Zapraszamy do udziału w konkursie uczniów wszystkich typów szkół na wszystkich etapach edukacyjnych, którzy:

- są kreatywni i nie boją się wyzwań,
- lubią rozwiązywać skomplikowane zadania wymagające logicznego i analitycznego myślenia,
- chcą spróbować swoich sił i zdobyć pierwsze doświadczenia w programowaniu.

Konkursy główne odbędą się w dniach 13-16 listopada. Każdego dnia – jedna z grup wiekowych – będzie rozwiązywać zadania w czasie rzeczywistym – zmagania rozpoczynają się o godz. 12.00.

## Harmonogram:

- Senior (szkoły ponadgimnazjalne) 13 listopada,
- Junior (gimnazja i klasy VII SP) 14 listopada,
- Benjamin (szkoły podstawowe IV-VI) 15 listopada,
- Skrzat (szkoły podstawowe I-III) 16 listopada.

Rejestracja już trwa i zakończy na godzinę przed danym etapem konkursu. Do tego momentu wszyscy chętni muszą wysłać zgłoszenie.

Zmagania uczestników odbywają się na bezpłatnej platformie edukacyjnej mCourser – www.mCourser.pl.

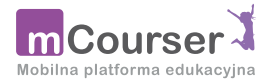

Czekają wspaniałe nagrody!

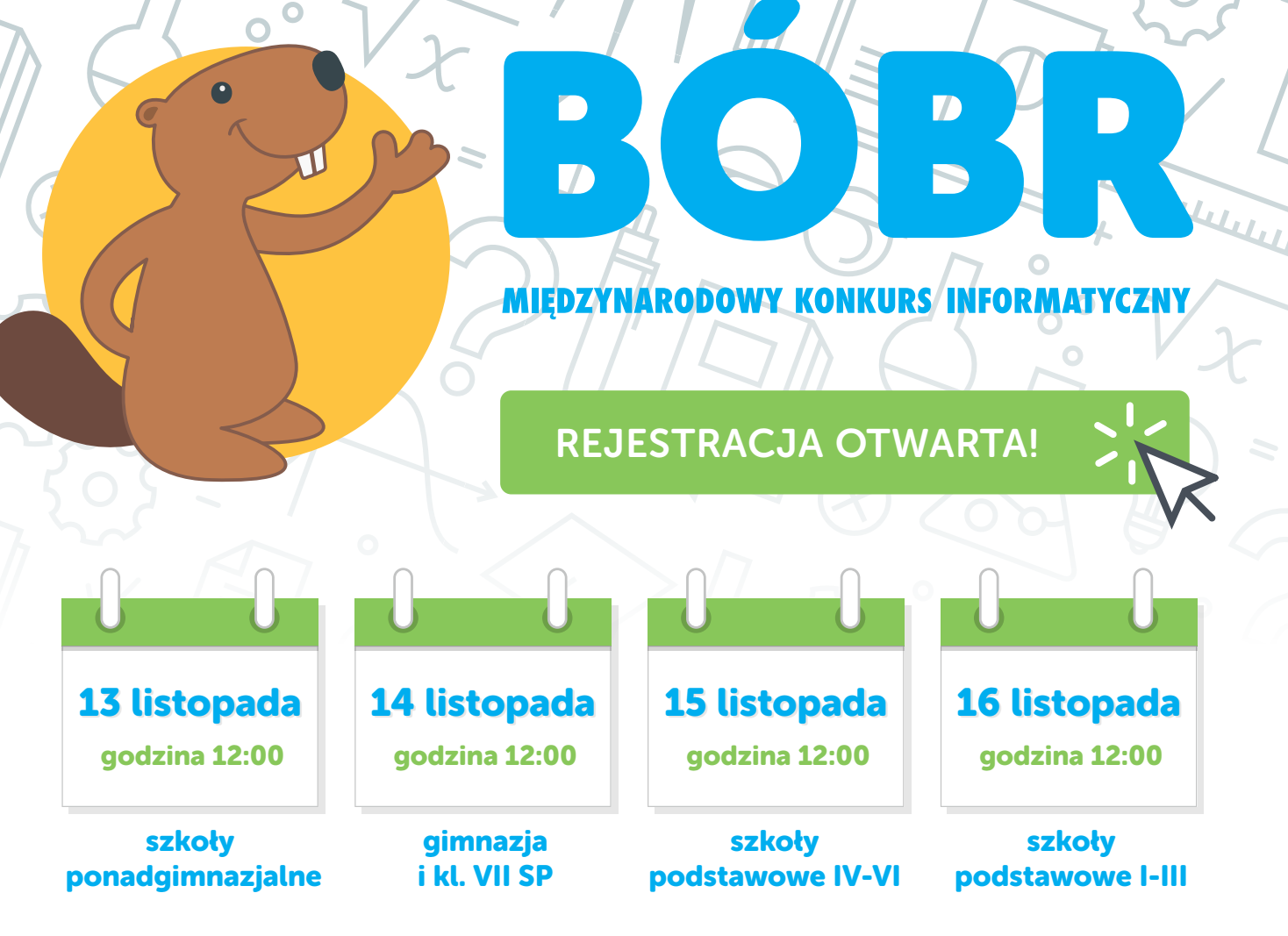

**Little Little** 

## ZASADY KONKURSU:

Konkurs Bóbr trwa jedną godzinę zegarową dla każdej grupy wiekowej.

Udział w konkursie może wziąć każdy uczeń, który ma możliwość zalogowania się z komputera bądź innego urządzenia cyfrowego, jednak klasyfikowani są jedynie ci uczniowie, którzy zostali zarejestrowani przez nauczyciela i uczestniczyli w konkursie pod jego nadzorem w klasie.

Konkurs Bóbr odbywa się w szkołach w obecności opiekunów. Od 2015 roku konkurs w całości przebiega w Internecie, dzięki czemu jest możliwe również rozwiązywanie zadań konkursowych za pomocą urządzeń mobilnych.

Do prawidłowego uruchomienia Konkursu Bóbr jest wymagane, aby na komputerze lub urządzeniu mobilnym była zainstalowana przeglądarka internetowa z włączoną obsługą skryptów JavaScript oraz z włączonymi protokołami TLS (1.0, 1.2, 1.3). Lista wspieranych przeglądarek internetowych: Chrome od wersji 1.7, Firefox od wersji 4.0, Internet Explorer od wersji 9, Edge (z systemu Windows 10), Safari od wersji 5.0, iOS Safari od wersji 7, Android ICS Browser od wersji 4.0.

Więcej informacji oraz szczegóły dotyczące rejestracji znajdą Państwo na stronie domowej konkursu www.bobr.edu.pl.

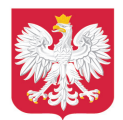